## заполнение листка нетрудоспособности нового образца образец

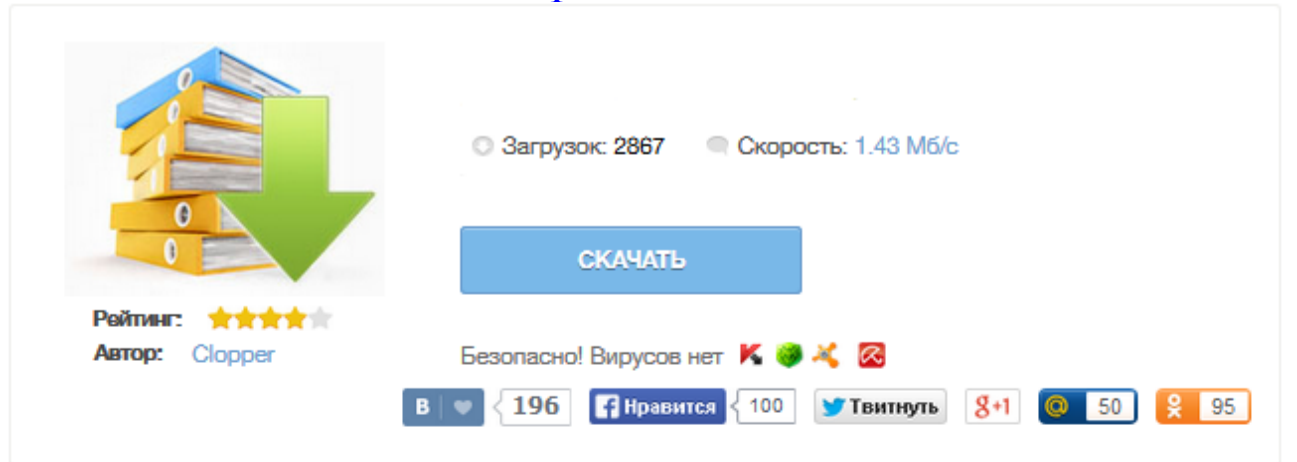

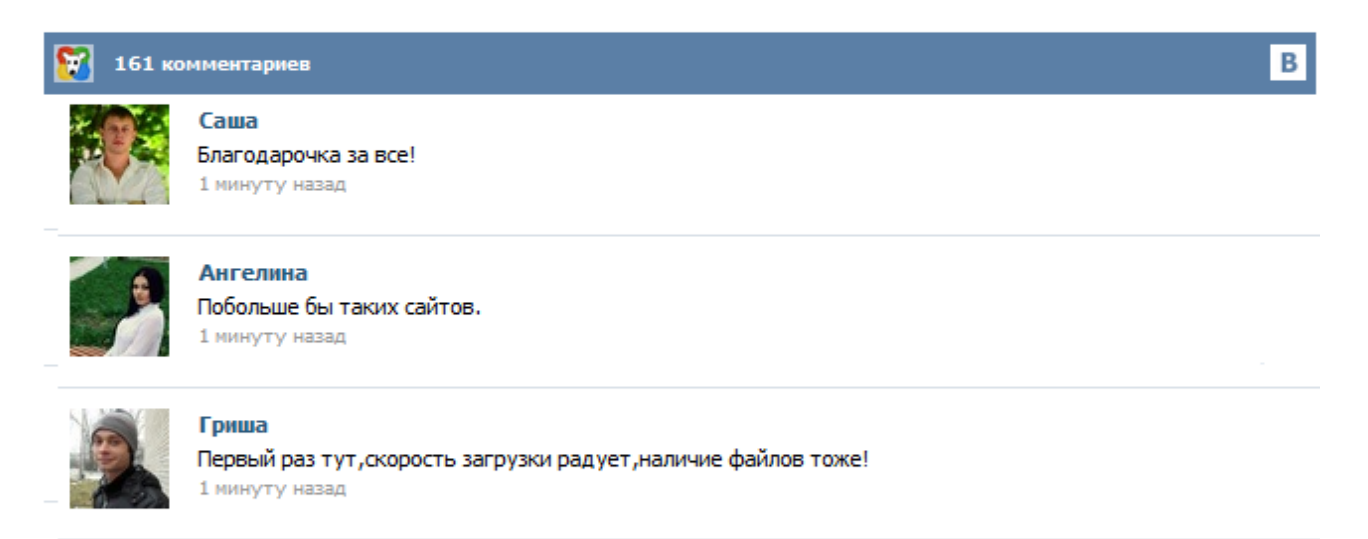

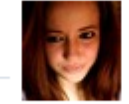

## Марина

Всем советую, качает быстро. 1 минуту назад

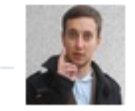

## Леша

не поверил глазам, есть все. спасибки! 1 минуту назад

![](_page_0_Picture_9.jpeg)

## Оксана

Глупости говорят, что незаменимых не бывает, без этого сайта я бы пропала. 1 минуту назад

Приказ Минздравсоцразвития России от 26.04.2011 № 347н Об утверждении формы бланка листка нетрудоспособности . Как правильно заполнить больничный лист, пример заполнения. Как убрать лишние данные. Для начала остановимся на общих важных моментах заполнения больничного. Заполнение больничного листа в 2015 году осуществляется: Не допускается заполнение больничного листа шариковой ручкой. Врач при заполнении больничного листа ошибаться не вправе, иначе придется оформлять дубликат взамен испорченного бланка. Много споров было по поводу правильности заполнения строки "фамилия, инициалы врача" – оставлять ли между ними пробелы? Обращаем Ваше внимание ! В соответствии с пункта 56 Порядка выдачи листков нетрудоспособности, утвержденного приказом Минздравсоцразвития от 29 июня 2011г. № 624н, при заполнении раздела «ЗАПОЛНЯЕТСЯ РАБОТОДАТЕЛЕМ» в новом бланке листка нетрудоспособности все записи в строках «Средний заработок для исчисления пособия», «Средний дневной заработок», «Сумма пособия: за счет средств работодателя, за счет средств Фонда социального страхования Российской Федерации», «Итого начислено» проставляются ... Все знают, что с июля 2011 года появились новые бланки листков нетрудоспособности, основным отличием которых является значительно больший объем закодированной информации. Коды, которыми нужно пользоваться при заполнении бланка, находятся на его обратной стороне. Новые бланки сначала вызвали трудности не только у сотрудников медицинских учреждений, но и у работников отделов кадров и бухгалтерии в организациях. Предлагаем Вам ознакомиться с образцом заполнения больничного листа и правилами его заполнения. 26 Августа 2011 Просмотров: 24462 При заполнении новых больничных листов, листков нетрудоспособности возникло очень много вопросов, как у тех, кто их заполняет, так и у тех, кто и их оплачивает При заполнении новых больничных листов, листков нетрудоспособности возникло очень много вопросов, как у тех, кто их заполняет, так и у тех, кто и их оплачивает. Рассмотрим наиболее частые вопросы, как правильно заполнять больничные листы? Отличия бланков больничного листа: старого и нового Начиная с 1 июля 2011 года, в оборот введены бланки листов нетрудоспособности нового образца взамен старых. Новые больничные бланки утверждены Минздравсоцразвития РФ от 26.04.2011г. № 347н. Согласно данному законодательному документу, новые бланки вводятся в действие с 1 июля. Но не следует считать, что с этого момента сотрудник обязан менять старый больничный лист на новый, если он был выдан за короткое время перед введением новых. С 1 января 2011 года мы рассчитываем больничные по новым правилам, с 1 июля 2011 года ожидаются новые больничные листки, форму которых разработало Минздравсоцразвития России. Пока это только проект, но официальный документ не заставит себя долго ждать. Планируется уже с 1 июля 2011 года начать выдачу медицинским организациям новых бланков листков нетрудоспособности. Чтобы появление нового бланка не застало нас врасплох, разберемся, как проверить больничный и как его заполнить работодателю.